2023年 ぴあ・かがわ講座3 6**月**7**<sup>月</sup>** ホ・パソコンを基本から学べる。 ネットで簡単申し込み!

> 新型コロナウイルス感染症対策のため定員を縮小して開催、または中止とさせていただく場合があります。ご迷惑をおかけ いたしますが、ご理解のほどよろしくお願いいたします。最新情報につきましては当館ホームページをご確認ください。

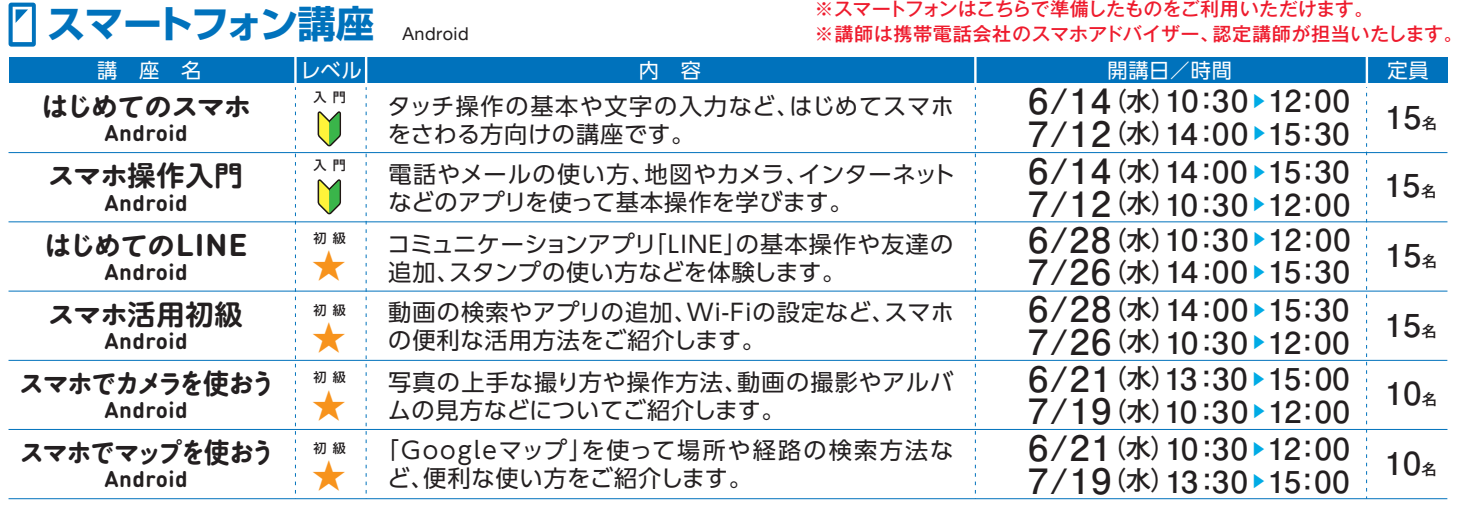

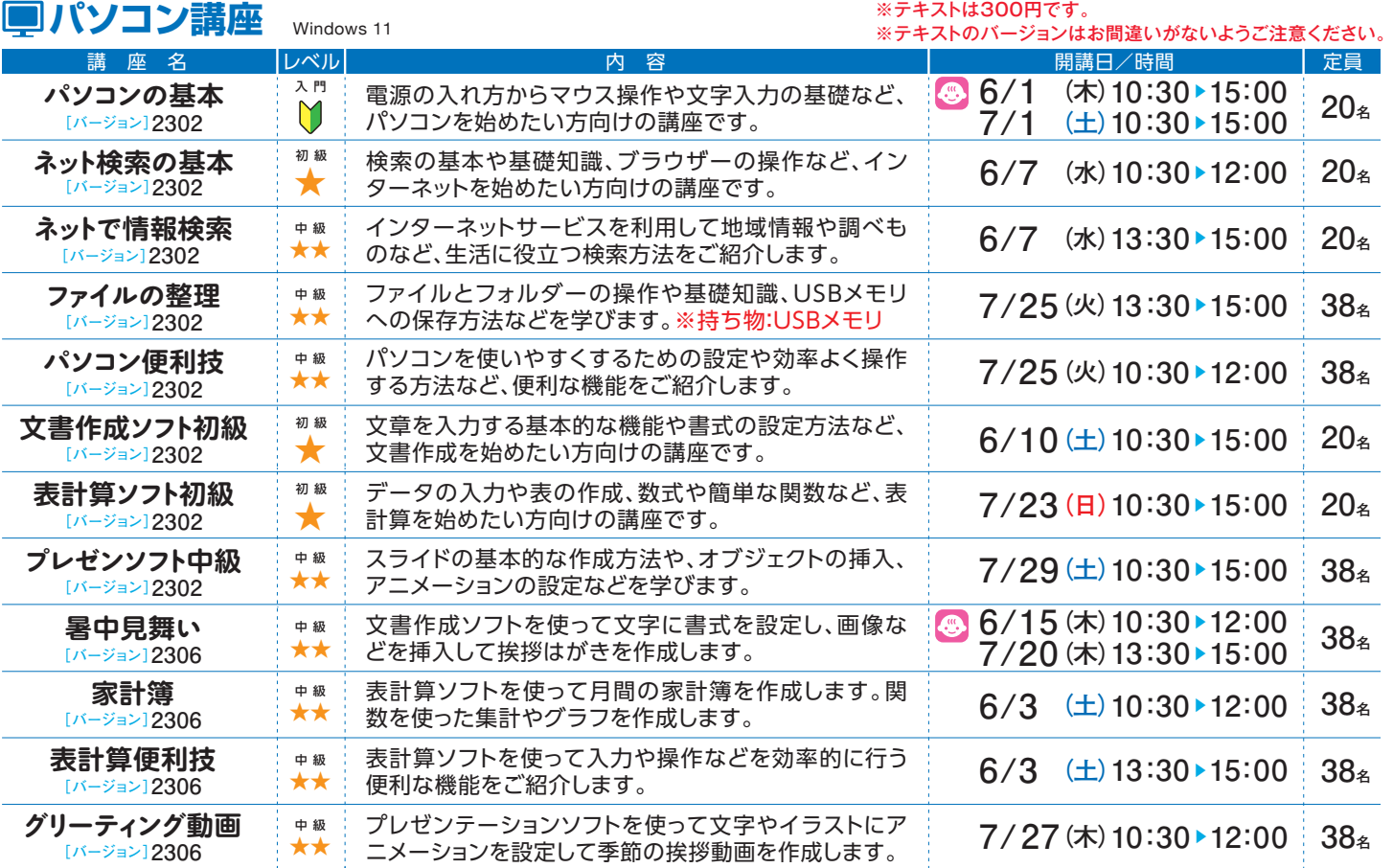

## 情報通信交流館 **@-とぴあ・かがわ**

〒760-0019 香川県高松市サンポート2番1号 高松シンボルタワー タワー棟4・5階

**TEL** 087**-**822**-**0111 **FAX** 087**-**822**-**0112

## **https://www.e-topia-kagawa.jp**

情報通信交流館 web検索

罗司 X. ΙEΒ

[開館時間]火曜日~金曜日 10:00~21:30、土曜日・日曜日・祝日 10:00~18:00 [休館日]毎週月曜日(月曜日が祝日・振替休日の場合は、翌日に最も近い祝日・休日で ない日)、年末年始(12月29日~1月3日)

**SNSで情報発信中!(Facebook・Twitter・YouTube) 「e-とぴあ・かがわ」で検索**

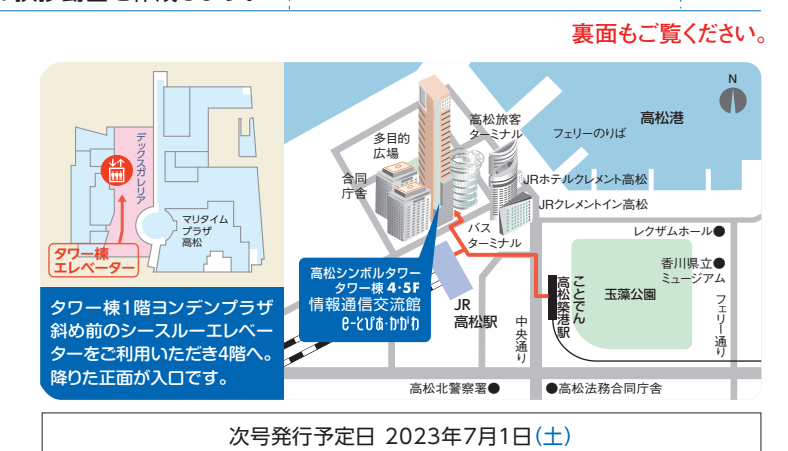

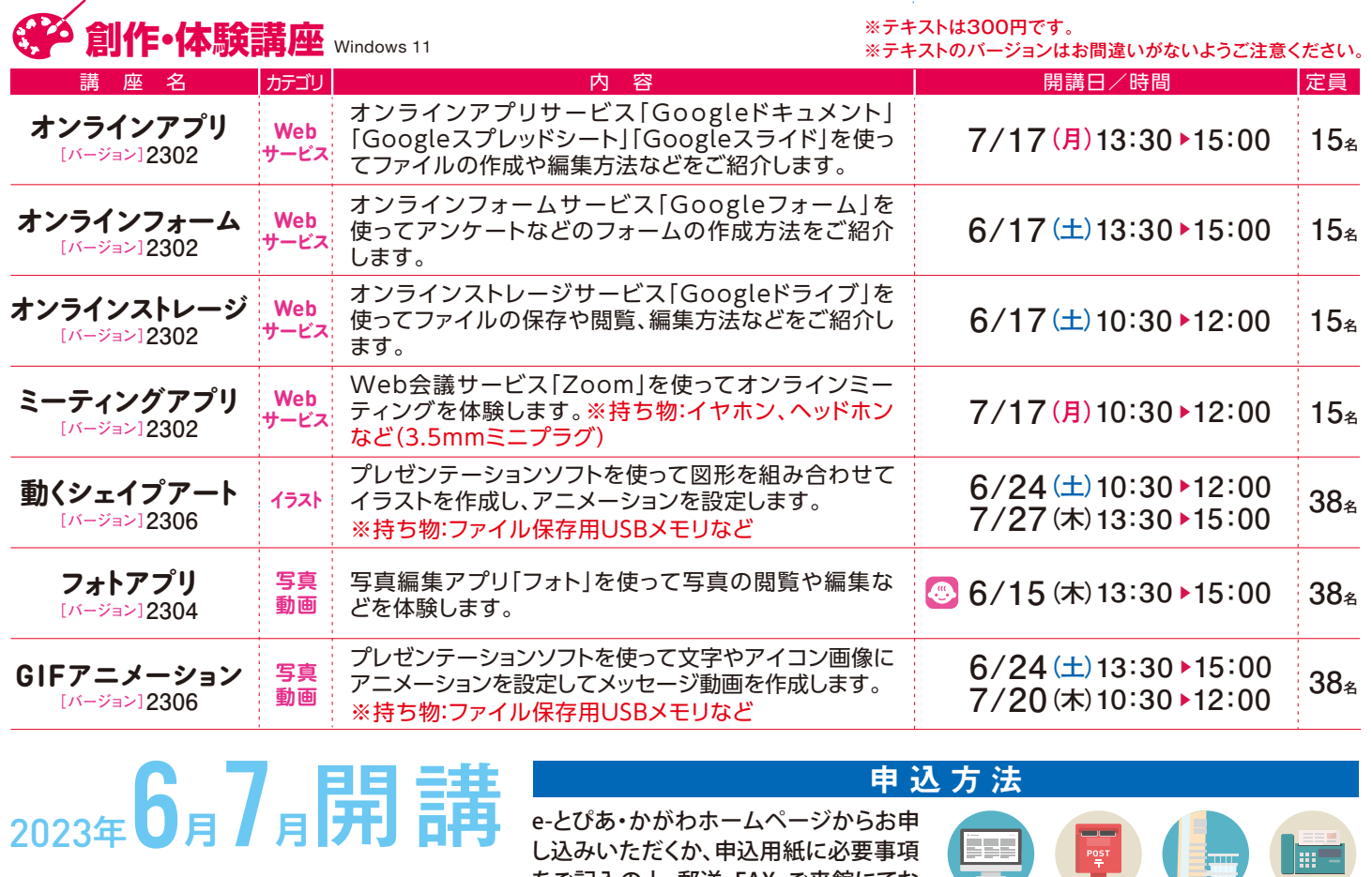

お申し込み期間

**注意事項**

ホームページ 郵送 来館 FAX し込みいただくか、申込用紙に必要事項 をご記入の上、郵送、FAX、ご来館にてお

罬

回源器回

同

▶ **7月講座 6/1**(木) **6/15**(木) **6月講座** ▶ **5/2**(火) **5/14**(日)

■お申し込み先 情報通信交流館(e-とぴあ・かがわ) 〒760-0019 香川県高松市サンポート2番1号 高松シンボルタワー タワー棟4・5階 FAX: 087-822-0112 https://www.e-topia-kagawa.jp

お申し込みの時点では受講は確定していません。定員を超えた場合は抽選となります。抽選の結果、受講が確定した方に開講前月の ・ 注 20日までに「講座参加証」をお送りいたします。抽選にもれた場合の通知はいたしませんのでご了承ください。

- ●お申し込みは、各月お1人様につき5講座までとさせていただきます。
- キャンセルされる場合は、開講2日前までにお電話などでご連絡ください。 ・
- 定員に満たない講座は、開講2日前まで先着順にて受け付けいたします。先着順申込開始日はお問い合わせください。 ・

申し込みください。

- ●講座開始時間より15分以上遅れた場合は受講できませんので、あらかじめご了承ください。
- •ご記入いただいた個人情報は、参加申込登録、参加証の送付、ご連絡、参加状況把握、情報提供などの目的以外には利用いたしません。

**託児サービス** ご希望の場合は事前申し込みが必要です(7日前まで)。<br>お<u>児サービス ご利用料金:90分500円。午前・午後の場合は1,000円。2人目からは無料でご利用いただけます。</u>

## **U'd** h'hi h 巫 申込用紙

必要事項をご記入の上、郵送・FAX・ご来館にてお申し込みください。(コピー利用可)

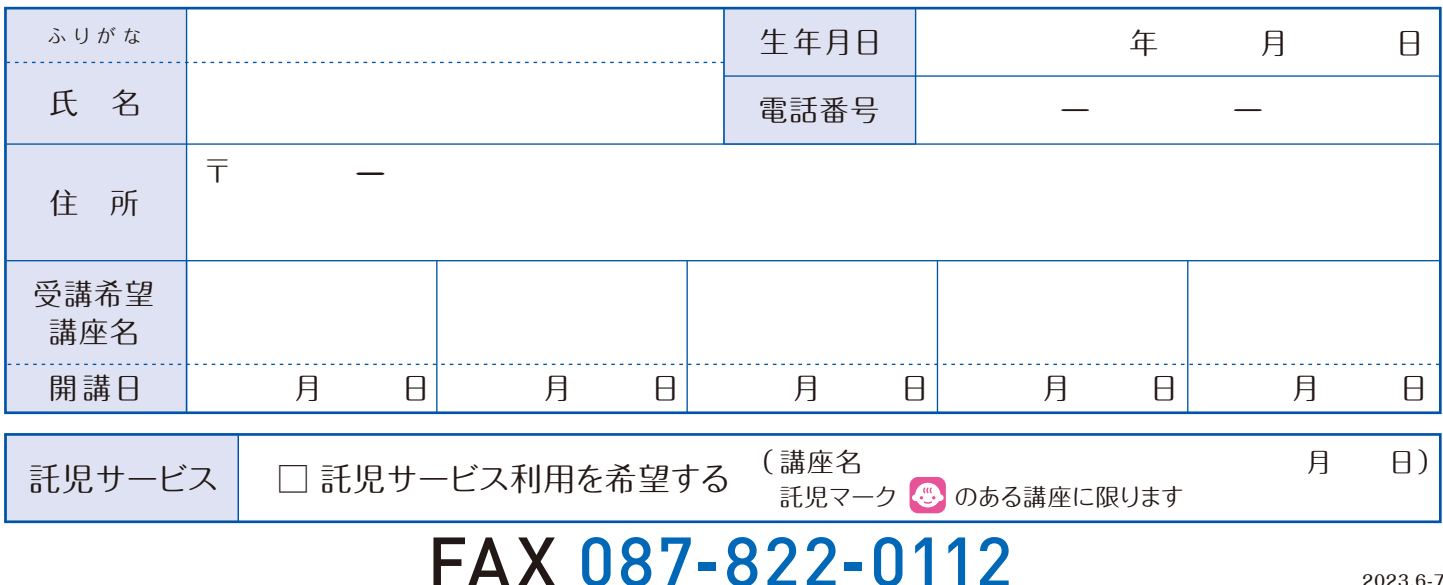